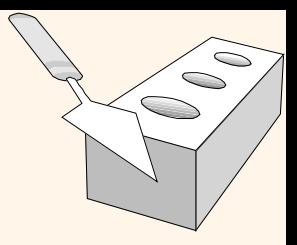

## *O Modelo Relacional*

## Capítulo 3

UNICAMP/IC/MO410/MC536/2003-5 - Slides do livro Database Management Systems 3ed, R. Ramakrishnan and J. Gehrke, McGrow-Hill, 2003. 1

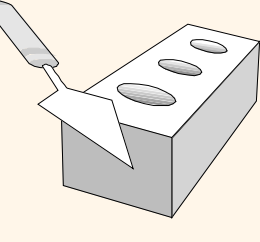

## *Modelo Relacional - Breve Histórico*

- Proposto por Codd em 1970
- Superou os modelos mais antigos: redes e hierárquico
	- representação simples dos dados
	- consultas complexas podem ser feitas de maneira simples
- Meados anos 70: 1os. SGBD relacionais foram desenvolvidos em projetos da IBM e UC-Berkeley
- Desde então vários produtos relacionais têm sido oferecidos, representando um mercado milionário

## *Por que Estudar o Modelo Relacional?*

- Porque é o modelo mais usado
	- Fornecedores: IBM, Informix, Microsoft, Oracle, Sybase, etc.
- Ainda existem "Sistemas Legados" nos modelos antigos
	- Exemplo: IBM's IMS (hierárquico); IDS e IDMS (redes)
- Competidor recente: modelo orientado a objetos
	- ObjectStore, Versant, Ontos
	- Uma combinação: *modelo objeto-relacional*
		- Informix Universal Server, UniSQL, O2, Oracle, DB2

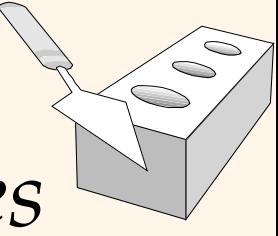

## *Banco de Dados Relacional: Definições*

- *Banco de dados relacional:* um conjunto de *relações* com nomes distintos
- *Relação:* uma tabela com linhas e colunas. É composta por 2 partes:
	- *Esquema* : especifica o nome da relação e o nome e o tipo (domínio) de cada coluna (campo ou atributo).
		- Exemplo: Students(*sid*: string, *name*: string, *login*: string, *age*: integer, *gpa*: real).
	- *Instância*: é o conjunto de registros que compõem a tabela num dado momento; é variável; deve obedecer o esquema da relação
		- # linhas = *cardinalidade*, # campos = *grau.*
- Requerimento do modelo: uma relação é um conjunto de linhas únicas*( ou tuplas ou registros)* (i.e., **todas as linhas são distintas**).

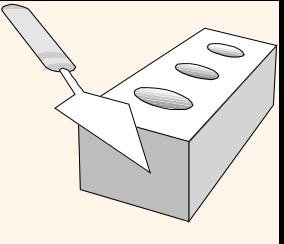

## *Exemplo de Instância da Relação Students*

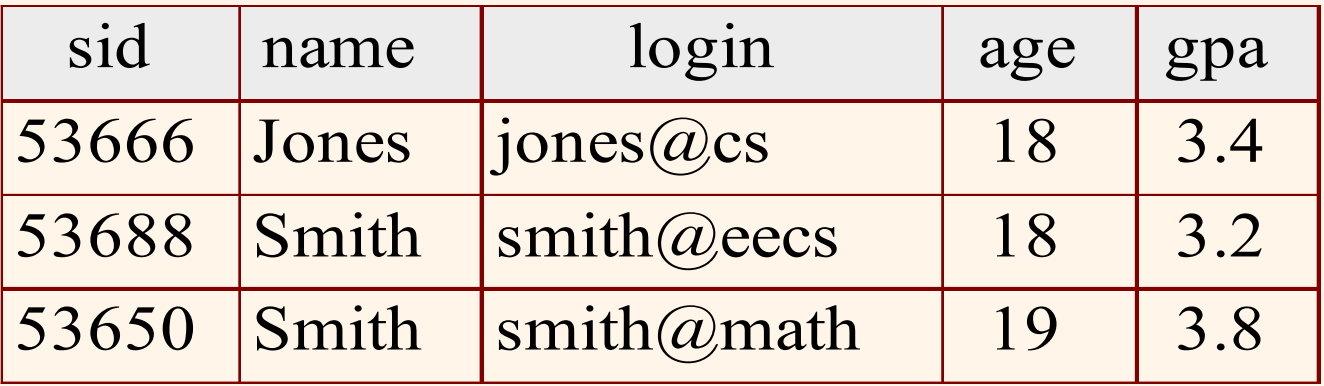

 $\div$  Cardinalidade = 3; Grau = 5; todas linhas diferentes

 Todas as instâncias de uma coluna da relação têm que ser diferentes?

# $\overline{\phantom{0}}$

## *Linguagens de Consulta Relacionais*

- Facilidade de obter a informação armazenada no banco geralmente determina seu valor
- Uma importante característica do modelo relacional: suporte a consultas de dados simples mas poderosas.
- Consultas podem ser escritas de forma intuitiva e o SGBD é responsável por sua avaliação para execução eficiente.
	- A chave para isso é ter uma semântica precisa para consultas relacionais.
	- Possibilita que o otimizador amplamente reordene operações, assegurando que as respostas não se alterem.
- Linguagens de consulta relacionais: Álgebra relacional; Cálculo relacional; SQL

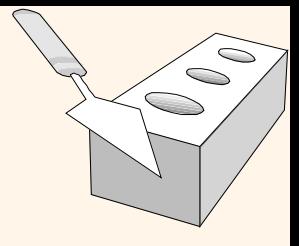

## *A Linguagem SQL*

- SQL Structured Query Language
- Desenvolvida nos anos 70 pela IBM como linguagem de consulta para o Sistema-R
- Inicialmente para consulta, tornou-se a linguagem mais usada para criação, manipulação e consultas em SGBD relacionais

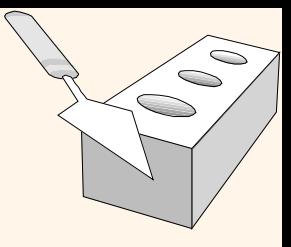

## *A Linguagem SQL*

- Definição de SQL padrão: decorrente da sua utilização por vários fornecedores
	- possibilita avaliar a completitude da SQL oferecida
	- possibilita distinção entre características específicas de produtos
	- portabilidade: produtos que se baseiam em características padrão são mais portáveis
- Padrões:
	- SQL-86 (ANSI)
	- SQL-89 (revisão pouco expressiva)
	- SQL-92 (revisão significativa; ANSI/ ISO)
	- SQL-99 (extensões significativas, padrão atual)

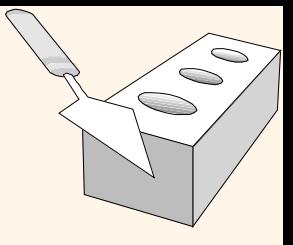

*A Linguagem SQL*

- Usa a palavra *TABLE* para referenciar a relação
- Linguagem de Definição de Dados (DDL): subconjunto da SQL que suporta a criação, exclusão e modificação de tabelas
- Linguagem de Manipulação de Dados (DML): subconjunto da SQL que suporta a modificação e a recuperação de dados

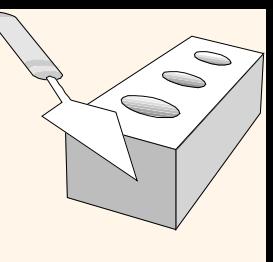

## *Consultando dados em SQL*

- Comando: SELECT
- Para achar todos os estudantes de 18 anos, podemos escrever:

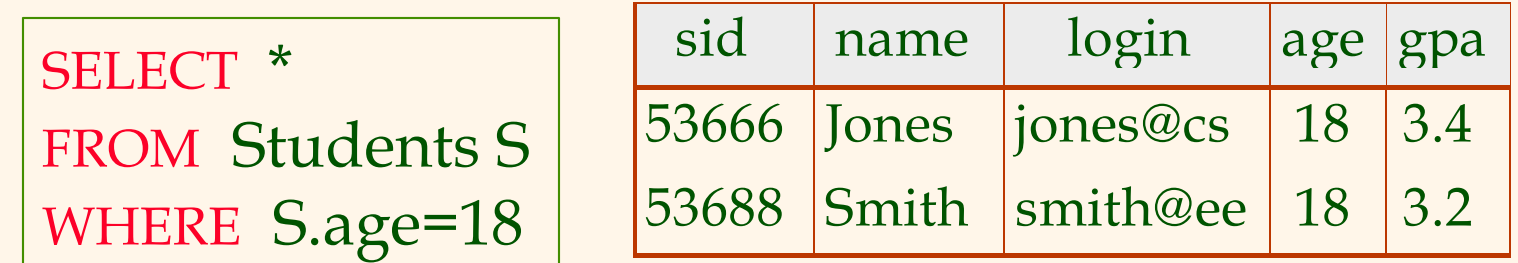

•Para obter apenas *name* e *login*, substituir a primeira linha por:

#### **SELECT S.name, S.login**

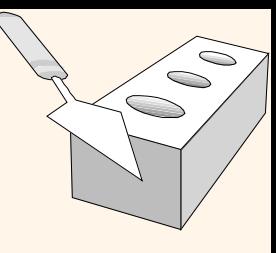

## *Consultando várias relações*

#### Qual é o resultado da consulta abaixo, dada a instância de Enrolled?

SELECT S.name, E.cid FROM Students S, Enrolled E WHERE S.sid=E.sid AND E.grade= "B"

#### **Students**

#### **Enrolled**

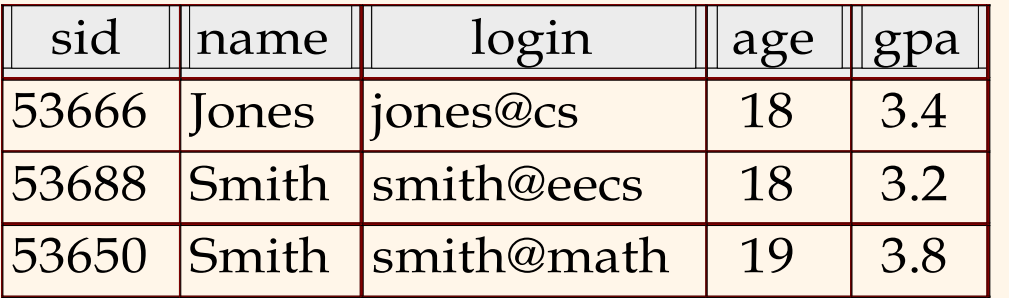

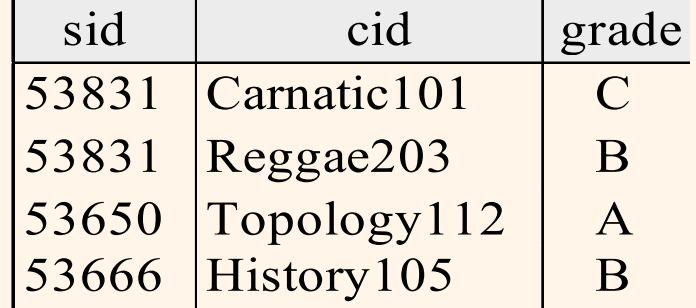

obtemos:

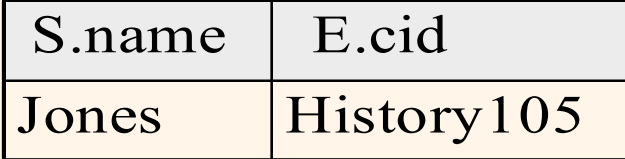

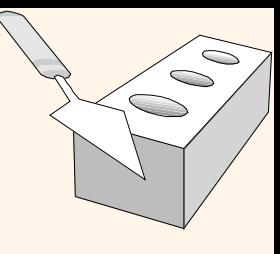

## *Criando Relações em SQL*

#### Comando: CREATE TABLE

CREATE TABLE Students (sid: CHAR(20), name: CHAR(20), login: CHAR(10), age: INTEGER, gpa: REAL)

 Cria a relação **Students**. O tipo (domínio) de cada campo é especificado e validado pelo SGBD sempre que as tuplas são adicionadas ou modificadas.

CREATE TABLE Enrolled (sid: CHAR(20), cid: CHAR(20), grade: CHAR(2))

 Como outro exemplo, a tabela **Enrolled** mantém informação sobre os cursos nos quais os estudantes se matriculam.

## *Destruindo e Alterando Relações*

Destruir: comando DROP TABLE

DROP TABLE Students

- Destrói a relação **Students**. A informação sobre o **esquema** e as **tuplas** são removidas.
- Alterar esquema: comando ALTER TABLE

ALTER TABLE Students ADD COLUMN firstYear: integer

 O esquema de **Students** é alterado ao ser adicionado um novo campo; cada tupla na instância corrente é estendida com um valor null no novo campo.

## *Adicionando e Removendo Tuplas*

- Adicionar: Comando INSERT INTO
- Pode-se inserir uma única tupla por meio de:

INSERT INTO Students (sid, name, login, age, gpa) VALUES (53688, 'Smith', 'smith@ee' , 18, 3.2)

- Remover: Comando DELETE FROM
- Pode-se remover todas as tuplas que satisfaçam alguma condição (ex.: name = Smith):

DELETE FROM Students S WHERE S.name = 'Smith'

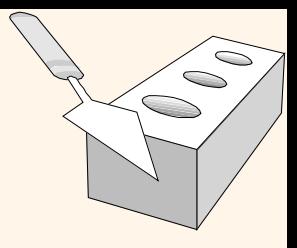

## *Alterando Tuplas*

- Comando UPDATE FROM
- Pode-se modificar os valores das colunas de uma tupla específica ou de várias delas por meio de:

UPDATE FROM Students S SET S.age = S.age + 1, S.gpa = S.gpa - 1 WHERE S.sid = 53688

UPDATE FROM Students S SET S.gpa =  $S$ .gpa +  $0.5$ WHERE  $S_{.}$ gpa  $>= 3.2$ 

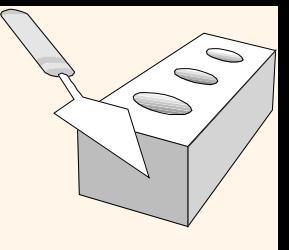

## *Restrições de Integridade (RIs)*

- Um bom SGBD deve evitar a entrada de informação incorreta
- RI: condição que deve ser verdadeira para qualquer instância da base de dados; ex.: restrições de domínio*.*
	- RIs são especificadas quando o esquema é definido.
	- RIs são conferidas quando relações são modificadas.
- Uma instância válida de uma relação é aquela que satisfaz todas as RIs especificadas relacionadas a ela.
	- SGBD não deve permitir instâncias inválidas.
- Se um SGBD confere RIs, os dados armazenados são mais próximos do significado do "mundo real".

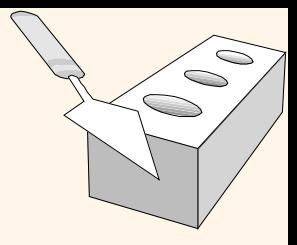

## *Restrições de Chave*

- Toda relação tem no mínimo uma chave
- Um conjunto de campos é uma chave candidata para uma relação se:
	- 1. Não existem 2 tuplas diferentes com os mesmos valores para estes campos, ou seja, ela identifica unicamente qualquer tupla da relação
	- 2. Se retirarmos qualquer atributo da chave, ela deixa de identificar unicamente as tuplas.  $\Rightarrow$  isto é falso? então a chave é uma super-chave
	- Ex.: *sid* é uma chave para **Students**. (E *name*?)

O conjunto {*sid, gpa*} é uma super-chave.

 Se há mais de 1 chave para uma relação, uma das chaves é escolhida (pelo DBA) para ser a chave primária (que não pode ter valor null).

## *Chaves Primárias e Candidatas em SQL*

\* Possivelmente há várias chaves candidatas (especificadas usando UNIQUE), entre as quais apenas uma é escolhida como chave primária (PRIMARY KEY).

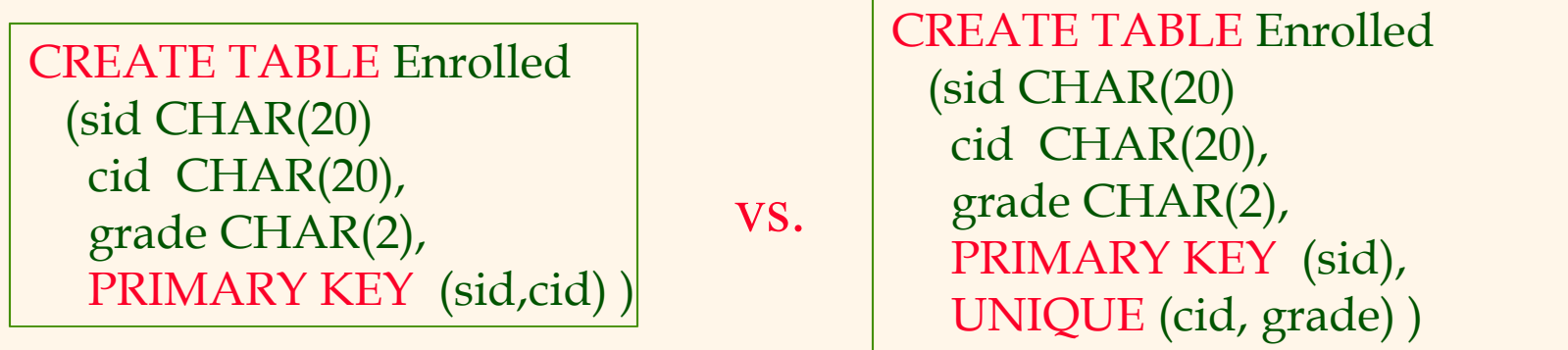

- "Para um determinado estudante e curso, há uma única nota." vs. "Estudantes podem cursar apenas um curso e receber uma única nota para aquele curso; ainda, dois estudantes em um curso não recebem a mesma nota."
- Usada de forma displicente, uma restrição de integridade pode impedir o armazenamento de instâncias de base de dados que surgem na prática.

## *Chaves Estrangeiras, Integridade Referencial*

- Chave estrangeira:
	- Conjunto de campos em uma relação que é usado para fazer referência a uma tupla em outra relação. (Deve corresponder à chave primária da segunda relação)
	- Funciona como um 'ponteiro lógico'.
- No exemplo *sid* de Enrolled é uma chave estrangeira que se refere à relação Students:
	- Enrolled(*sid*: string, *cid*: string, *grade*: string)
	- Se todas as restrições de chave estrangeira são garantidas, a integridade referencial é alcançada, i.e., não há referência pendente.
- Você pode citar um modelo de dados sem integridade referencial? **Links HTML**

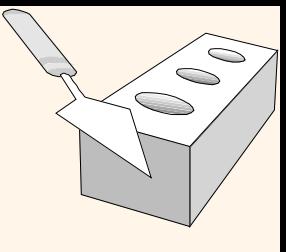

## *Chave Estrangeira em SQL*

 Apenas estudantes listados na relação Students podem fazer matrícula em cursos.

> CREATE TABLE Enrolled (sid CHAR(20), cid CHAR(20), grade CHAR(2), PRIMARY KEY (sid,cid), FOREIGN KEY (sid) REFERENCES Students )

chave

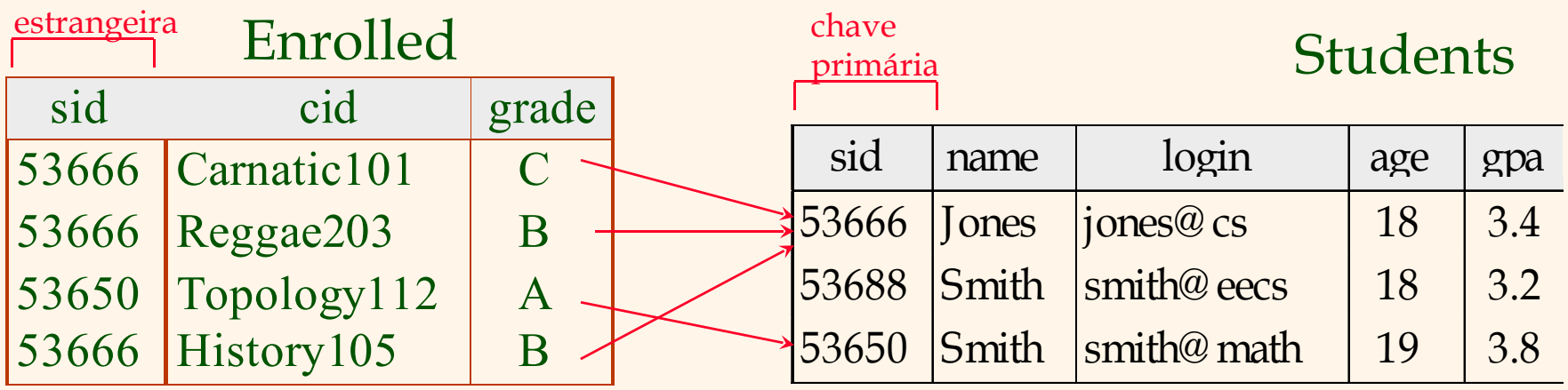

## *Garantindo a Integridade Referencial*

- Considere Students e Enrolled; sid em Enrolled é uma chave estrangeira que faz referência a Students.
- O que deveria ser feito se uma tupla de Enrolled com um id de estudante não existente fosse inserida? (Rejeitá-la!)
- O que deveria ser feito se uma tupla de Student fosse removida?
	- Remover também todas as tuplas de Enrolled que a referenciam.
	- Rejeitar a remoção de uma tupla Students que é referenciada por outra relação.
	- Atribuir um sid padrão ao sid das tuplas de Enrolled que a referenciam.
	- Atribuir o valor null, denotando 'desconhecido' ou 'não aplicável' , ao sid das tuplas de Enrolled que se referem a ela.
- Similar se a chave primária de uma tupla de Students é atualizada.

## *Integridade Referencial em SQL*

- SQL/92 e SQL:1999 contém as 4 opções para remover e atualizar relações mantendo a integridade referencial:
	- O padrão é NO ACTION (delete/update é rejeitado)
	- CASCADE (também remove todas as tuplas que fazem referência à tupla removida)
	- SET NULL / SET DEFAULT (atribui valor à chave estrangeira da tupla referenciada)

CREATE TABLE Enrolled (sid CHAR(20), cid CHAR(20), grade CHAR(2), PRIMARY KEY (sid,cid), FOREIGN KEY (sid) REFERENCES Students ON DELETE CASCADE ON UPDATE SET DEFAULT )

## *De onde vêm as RIs?*

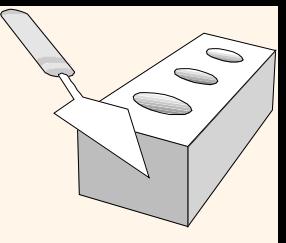

- RIs estão baseadas em semânticas do mundo real que são descritas nas relações da base de dados.
- Podemos verificar uma instância da base de dados para ver se uma RI é violada, mas NUNCA podemos inferir que uma RI é verdadeira ao olharmos uma instância.
	- Uma RI é uma declaração a respeito de todas as instâncias possíveis.
- RIs de chave, de chave estrangeira e de domínio são mais comuns e as mais suportadas também.

*Visões*

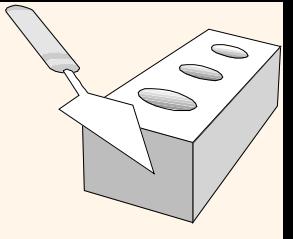

 Uma visão é apenas uma relação, mas armazenamos uma definição, ao invés de um conjunto de tuplas.

> CREATE VIEW YoungActiveStudents (name, grade) AS SELECT S.name, E.grade FROM Students S, Enrolled E WHERE  $S$ .sid = E.sid and  $S$ .age $\leq 21$

- Visões podem ser excluídas usando o comando DROP VIEW.
	- Como tratar DROP TABLE se há uma visão da tabela?
		- O comando DROP TABLE tem opções que permitem que o usuário especifique isto.

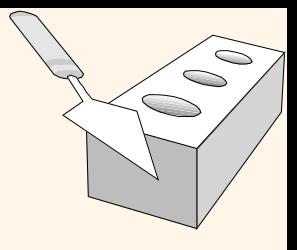

## *Visões e Segurança*

- Visões podem ser utilizadas para apresentar informações (ou resumos) necessárias, ao mesmo tempo em que escondem detalhes a respeito da(s) relação(ões).
	- Dado YoungStudents, mas não Students ou Enrolled, podemos encontrar estudantes que estão matriculados, mas não os cids dos cursos em que estão matriculados.

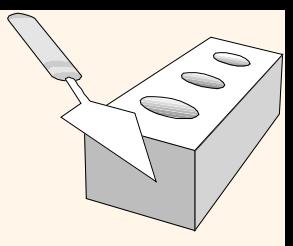

*Projeto Lógico do BD: ER para Relacional*

- ER: conveniente para representar um esquema inicial e de alto nível do banco de dados
- Existe um método para *transformar* um esquema ER em modelo relacional?

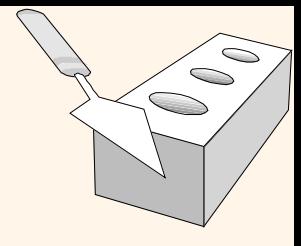

## *Transformando Conjuntos-entidade em tabelas*

- Como um conjunto-entidade é representado em uma relação?
	- Num mapeamento direto, onde os atributos da entidade tornam-se atributos da tabela e a chave torna-se chave primária

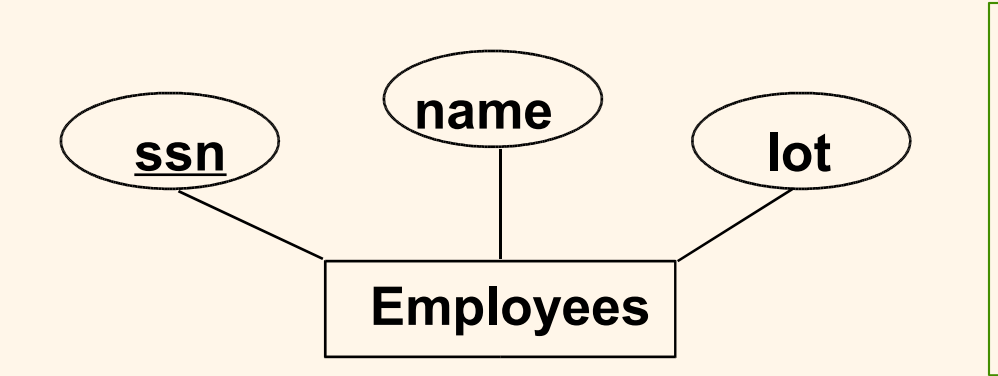

CREATE TABLE Employees (ssn CHAR(11), name CHAR(20), lot INTEGER, PRIMARY KEY (ssn))

## *Transformando Conjuntos-relacionamento sem restrição de chave em tabelas*

 $\bigcirc$ 

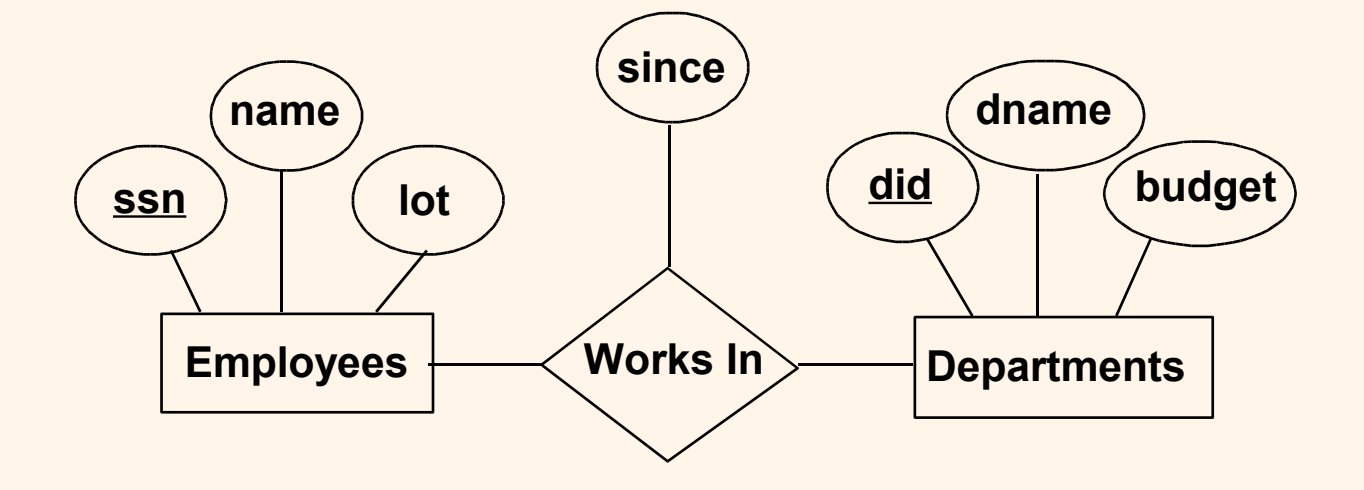

- since Data de admissão do funcionário
- did Identificação do departamento (chave primária)

## *Transformando Conjuntos-relacionamento sem restrição de chave em tabelas*

- Ao transformar um conjuntorelacionamento em uma tabela, devemos ter os seguintes atributos:
	- A chave primária de cada conjunto-entidade da relação (como chaves estrangeiras).
		- Este conjunto de atributos forma uma super-chave para a relação.
- CREATE TABLE Works\_In( ssn CHAR(11), did INTEGER, since DATE, PRIMARY KEY (ssn, did), FOREIGN KEY (ssn) REFERENCES Employees, FOREIGN KEY (did) REFERENCES Departments)

 $\subset$ 

Todos atributos descritivos.

## *Transformando Conjuntos-relacionamento sem restrição de chave em tabelas*

#### Auto-Relacionamento

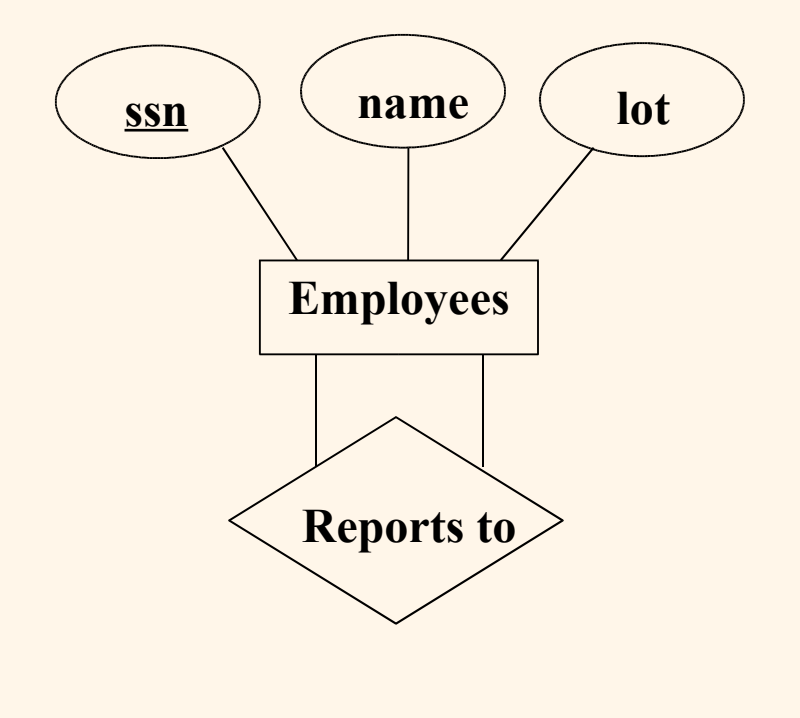

CREATE TABLE Reports\_To( supervisor\_ssn CHAR(11), subordinate\_ssn CHAR(11), PRIMARY KEY (supervisor\_ssn, subordinate\_ssn), FOREIGN KEY (supervisor\_ssn) REFERENCES Employees (ssn), FOREIGN KEY (subordinate\_ssn) REFERENCES Employees

UNICAMP/IC/MO410/MC536/2003-5 - Slides do livro Database Management Systems 3ed, R. Ramakrishnan and J. Gehrke, McGrow-Hill, 2003. 30 (ssn) )

 $\subset$ 

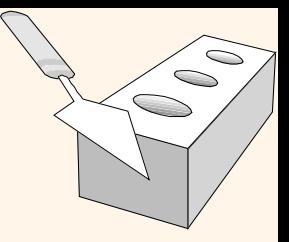

## *Revisão: Restrições de Chave*

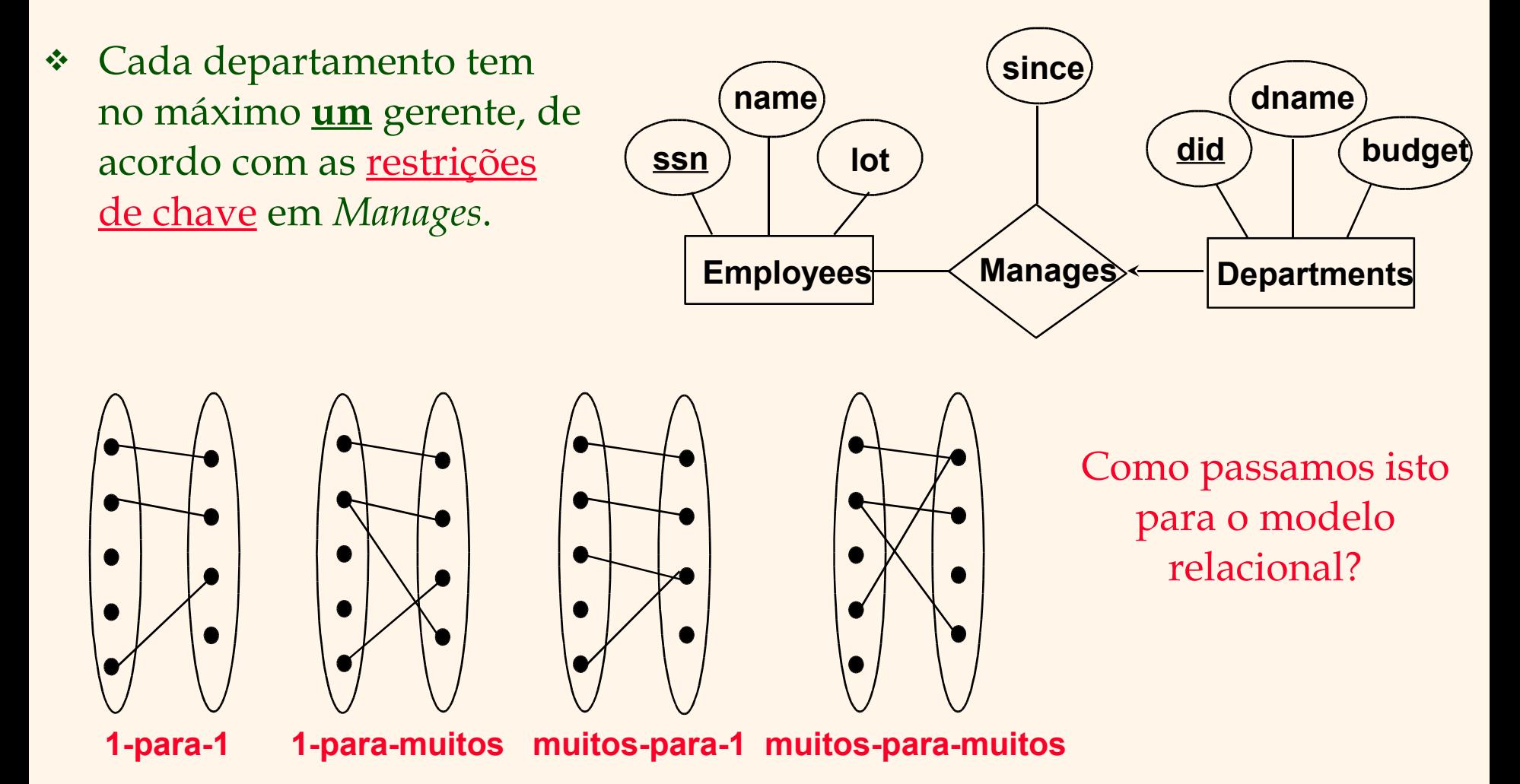

## *Transformando*

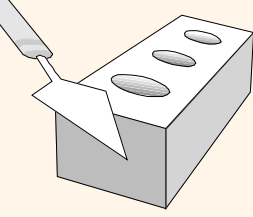

## *Conjuntos-relacionamento com restrição de chave em tabelas*

- Relacionamento transforma-se em uma tabela
	- Cada departamento pode ser gerenciado por apenas uma pessoa, logo did será a chave primária

CREATE TABLE Manages( ssn CHAR(11), did INTEGER, since DATE, PRIMARY KEY (did), FOREIGN KEY (ssn) REFERENCES Employees, FOREIGN KEY (did) **REFERENCES** 

## *Transformando Conjuntos-relacionamento com restrição de chave em tabelas*

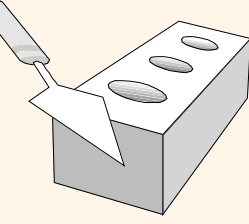

 As informações sobre o relacionamento são colocadas na tabela referente à entidade que carrega a chave da relação.

> CREATE TABLE Dept\_Mgr( did INTEGER, dname CHAR(20), budget REAL, ssn CHAR(11), since DATE, PRIMARY KEY (did), FOREIGN KEY (ssn) REFERENCES Employees)

## $\bigcirc$  $\bigcirc$

## *Revisão: Restrições de Participação*

- Todo departamento tem um gerente?
	- Se sim, esta é uma restrição de participação: a participação de Departments em Manages é denominada total (vs. parcial).
		- Cada valor de did na tabela Departments deve aparecer em uma linha da tabela Manages (com um valor não-null para ssn)

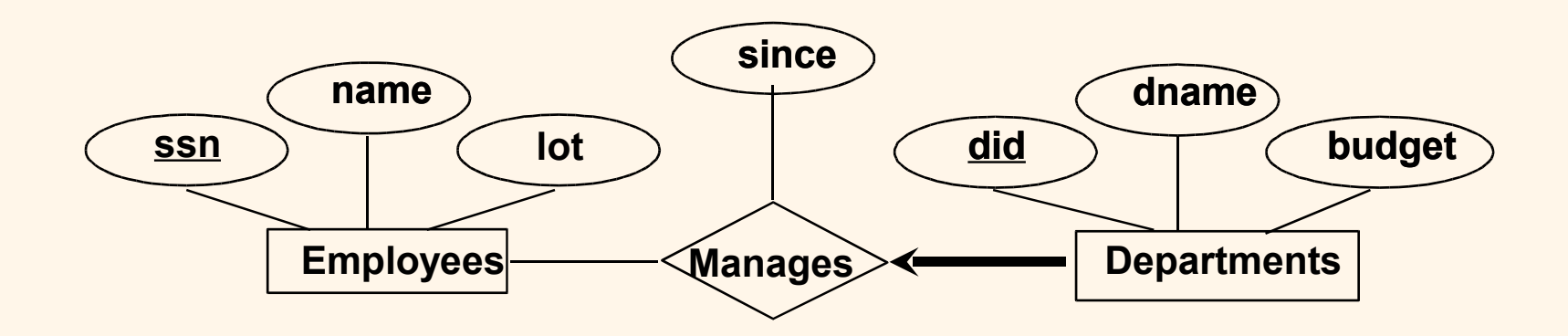

## *Restrições de Participação em SQL*

 $\subset$ 

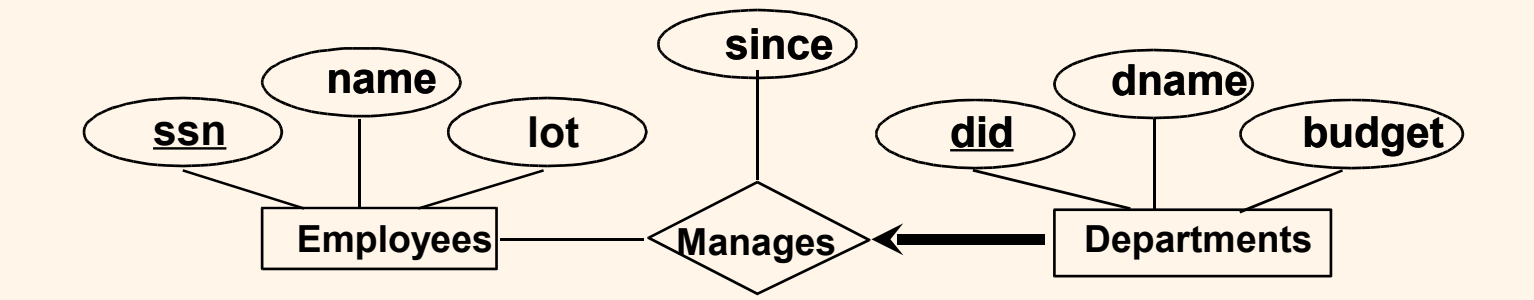

CREATE TABLE Dept\_Mgr( did INTEGER, dname CHAR(20), budget REAL, ssn CHAR(11) NOT NULL, since DATE, PRIMARY KEY (did), FOREIGN KEY (ssn) REFERENCES Employees, ON DELETE NO ACTION)

## *Revisão: Entidades Fracas*

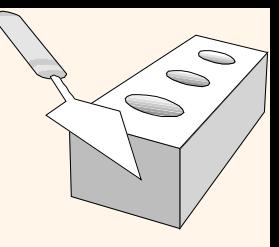

- Uma entidade fraca pode ser identificada univocamente considerando apenas a chave primária de outra entidade (que a possui).
	- O conjunto-entidade "dominante" e o conjunto-entidade fraca devem participar em um conjunto-relacionamento um-para-muitos (1 dominante, muitas entidades fracas).
	- O conjunto-entidade fraca deve ter participação total neste conjuntorelacionamento.
- Conjunto-entidade fraca e conjunto-relacionamento identificador são transformados em uma única tabela.
	- Quando a entidade "dominante" é removida, todas as entidades fracas também devem ser removidas.

#### O *Traduzindo Conjuntos-Entidade Fracas*

 $\bigcirc$ 

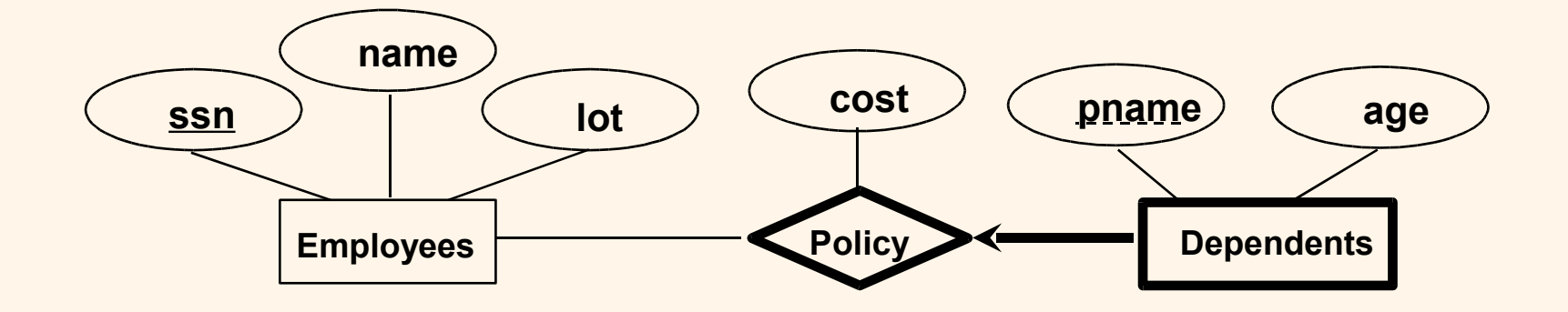

CREATE TABLE Dep\_Policy ( pname CHAR(20), age INTEGER, cost REAL, ssn CHAR(11) NOT NULL, PRIMARY KEY (pname, ssn), FOREIGN KEY (ssn) REFERENCES Employees, ON DELETE CASCADE)

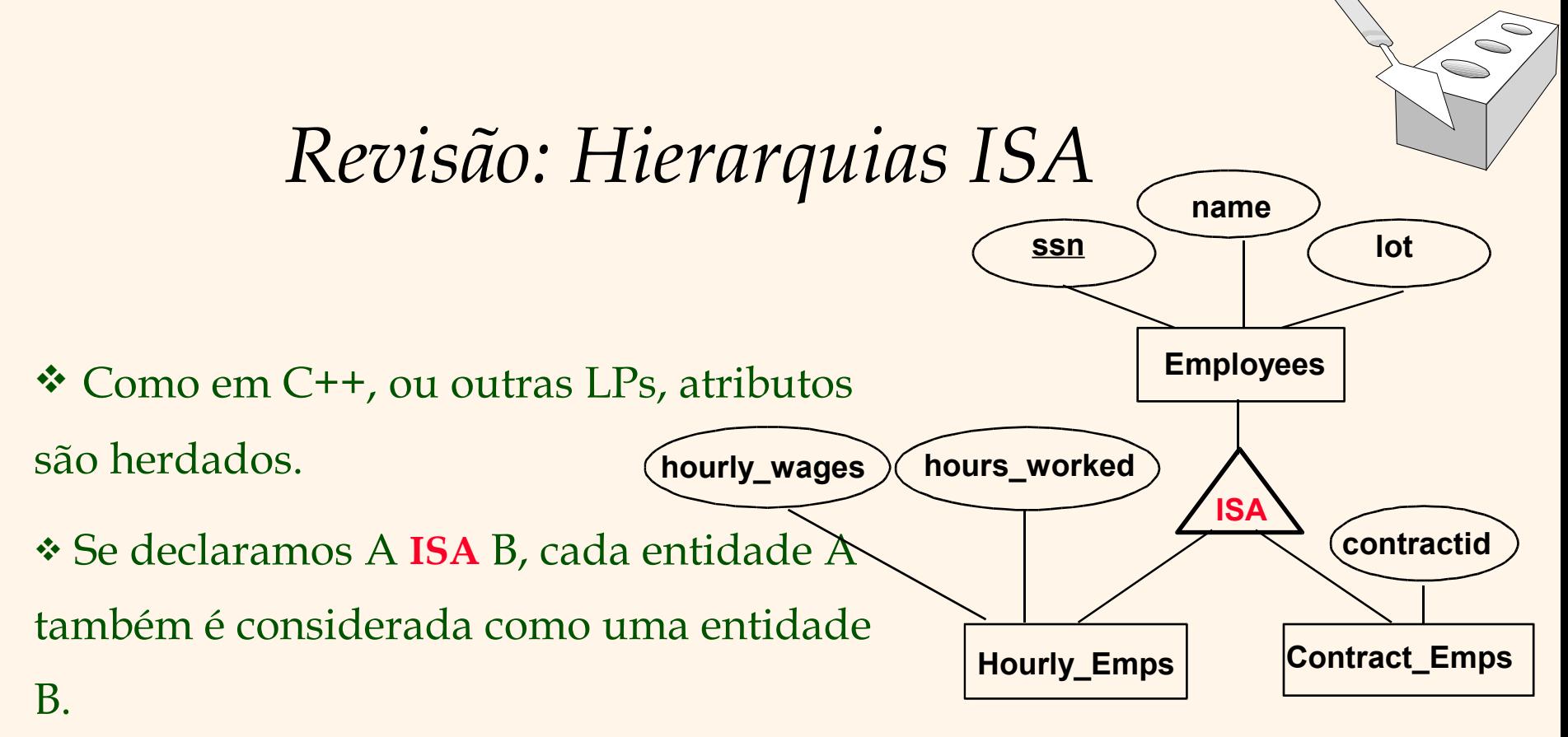

- Sobreposição de restrições: Joe pode ser uma entidade Hourly\_Emps e uma entidade Contract\_Emps **ao mesmo tempo**?
- Restrições de cobertura: Cada entidade Employees tem que ser **necessariamente** uma entidade Hourly\_Emps ou uma entidade Contract\_Emps?

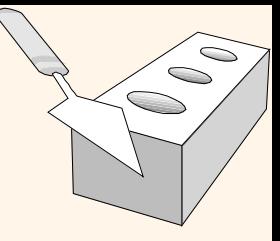

## *Traduzindo Hierarquias ISA para Relações*

- Abordagem geral:
	- 3 relações: Employees, Hourly\_Emps e Contract\_Emps.
		- Hourly\_Emps: Cada empregado é armazenado em Employees. Para empregados que trabalham por hora (hourly emps), informações adicionais são armazenadas em Hourly\_Emps (*hourly\_wages*, *hours\_worked*, *ssn)*; deve-se remover tupla em Hourly\_Emps se a tupla do empregado referenciado em Employees for removido.
		- Contract\_Emps: da mesma forma que a anterior, teremos os atributos (*contractid*, *ssn)*; também deve-se remover tupla em Contract\_Emps se a tupla do empregado referenciado em Employees for removido.

## *Traduzindo Hierarquias ISA para Relações*

- Alternativas:
	- Apenas Hourly\_Emps e Contract\_Emps.
		- Hourly\_Emps: *ssn, name, lot, hourly\_wages, hours\_worked*.
		- Contract\_Emps: *ssn, name, lot, contractid*.
		- Cada empregado deve estar somente em uma destas duas subclasses*.*
	- Utilizando somente uma relação:
		- Employees: *ssn, name, lot, hourly\_wages, hours\_worked, contractid*.
		- Os atributos *hourly\_wages, hours\_worked, contractid* são declarados como null, pois *hourly\_wages e hours\_worked* não podem aparecer ao mesmo tempo que *contractid*, os dois primeiros vindo da relação Hourly\_Emps e o seguinte de Contract\_Emps.

UNICAMP/IC/MO410/MC536/2003-5 - Slides do livro Database Management Systems 3ed, R. Ramakrishnan and J. Gehrke, McGrow-Hill, 2003. 40

 $\bigcirc$ 

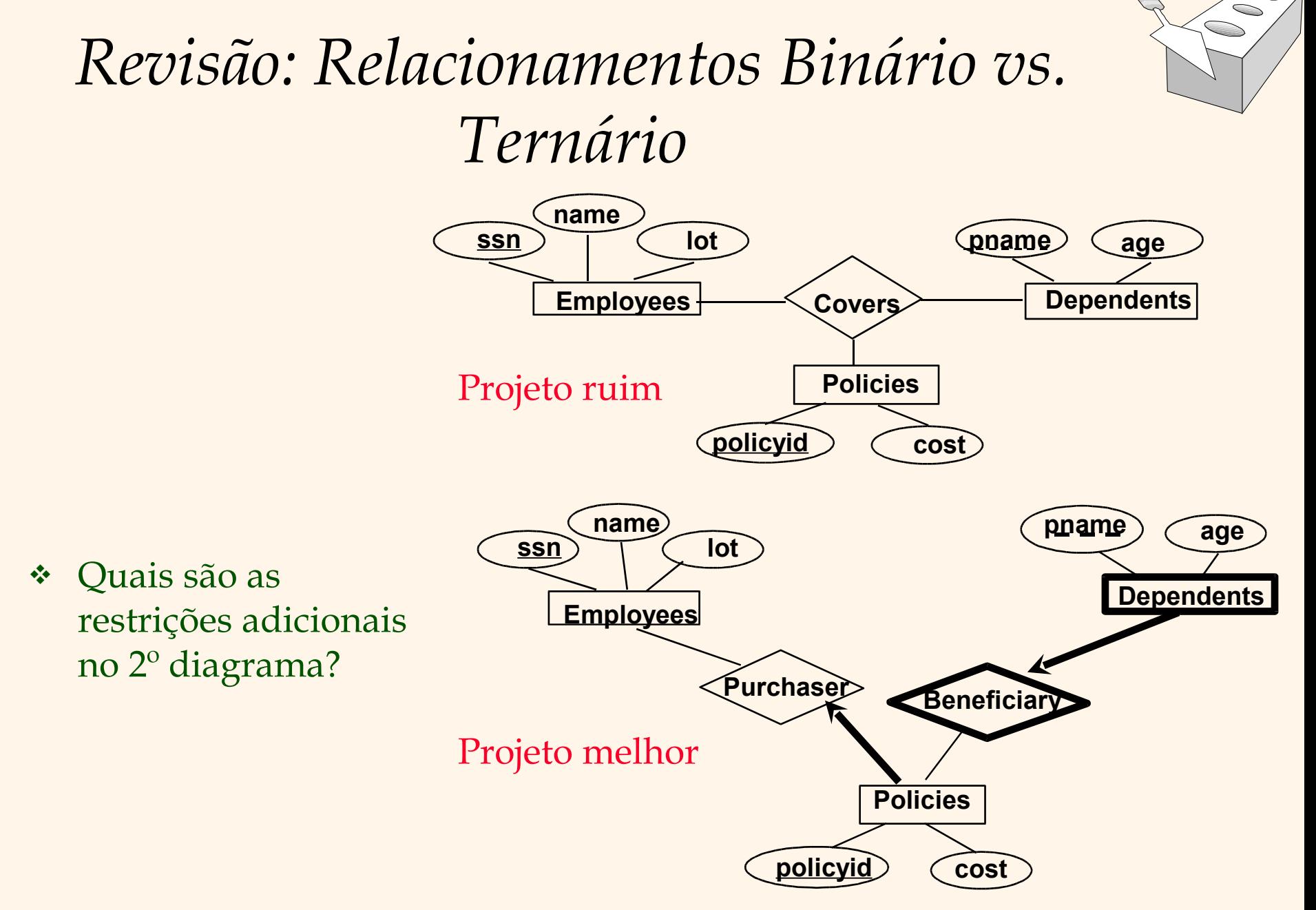

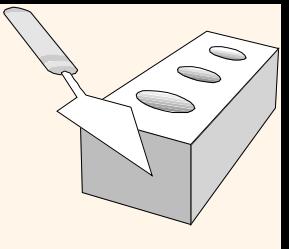

## *Relacionamentos Binário vs. Ternário*

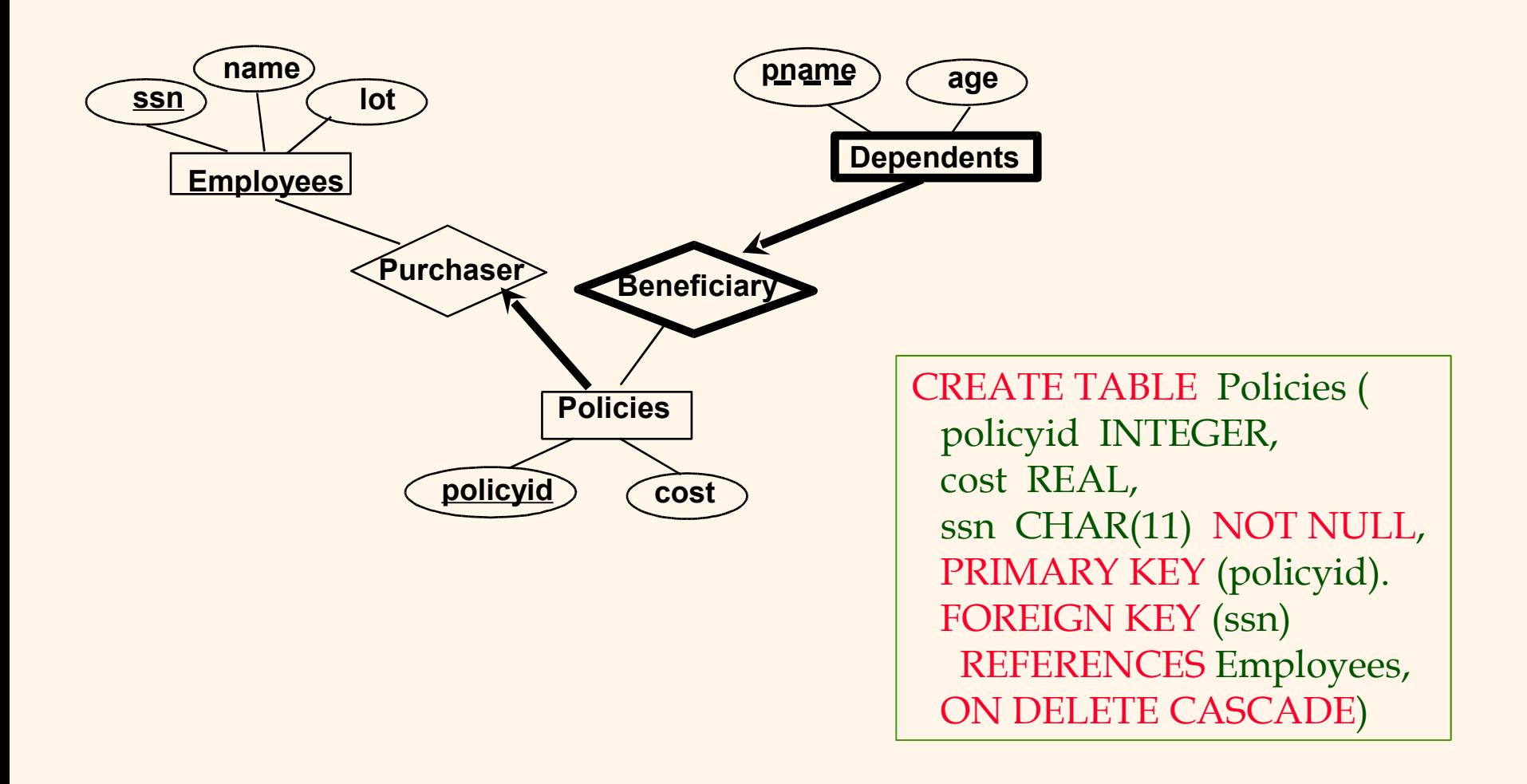

## *Relacionamentos Binário vs. Ternário*

 $\bigcirc$  $\subset$ 

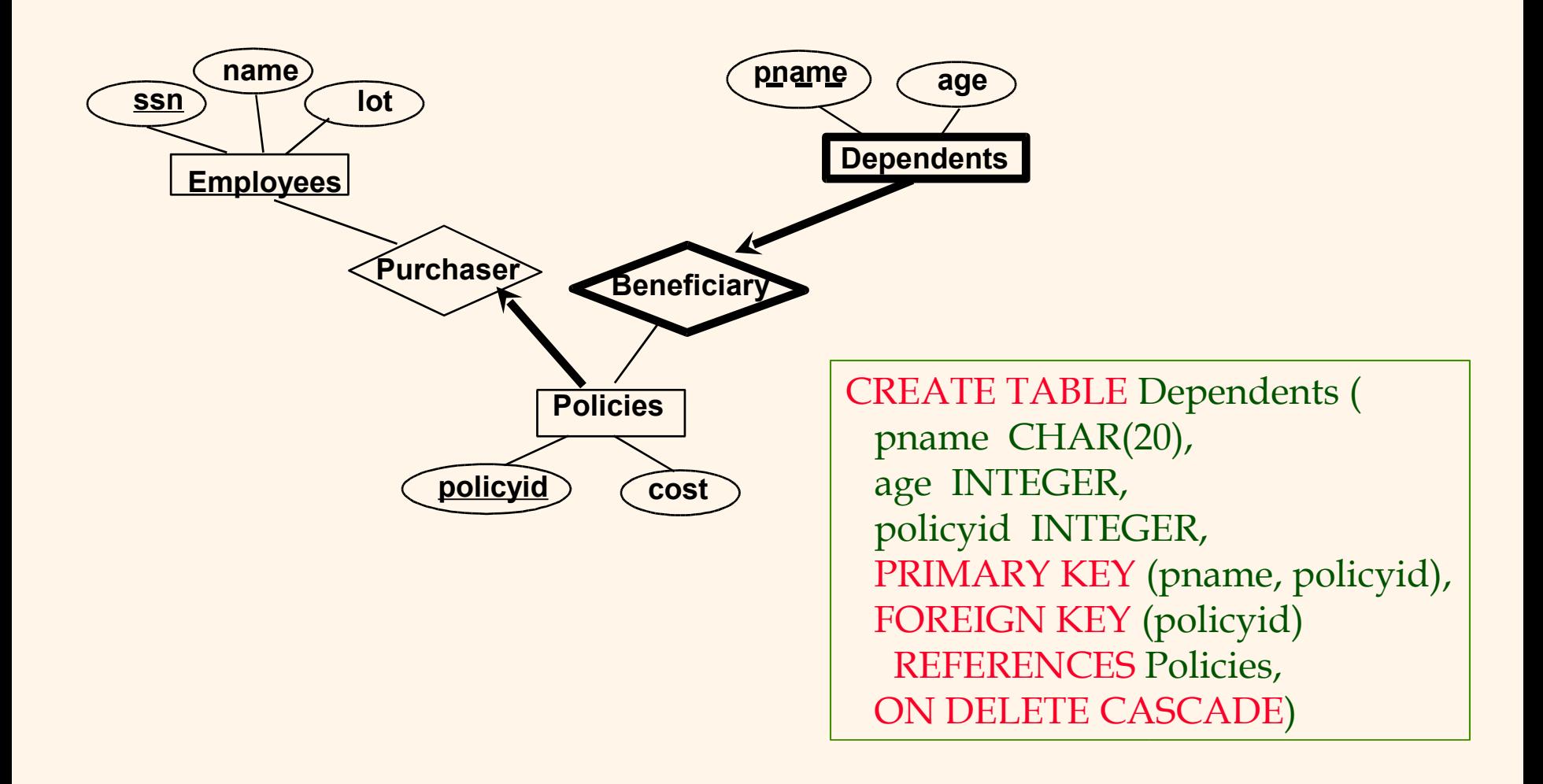

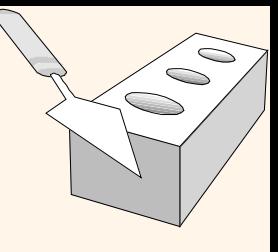

## *Exemplo adicional - Táxi*

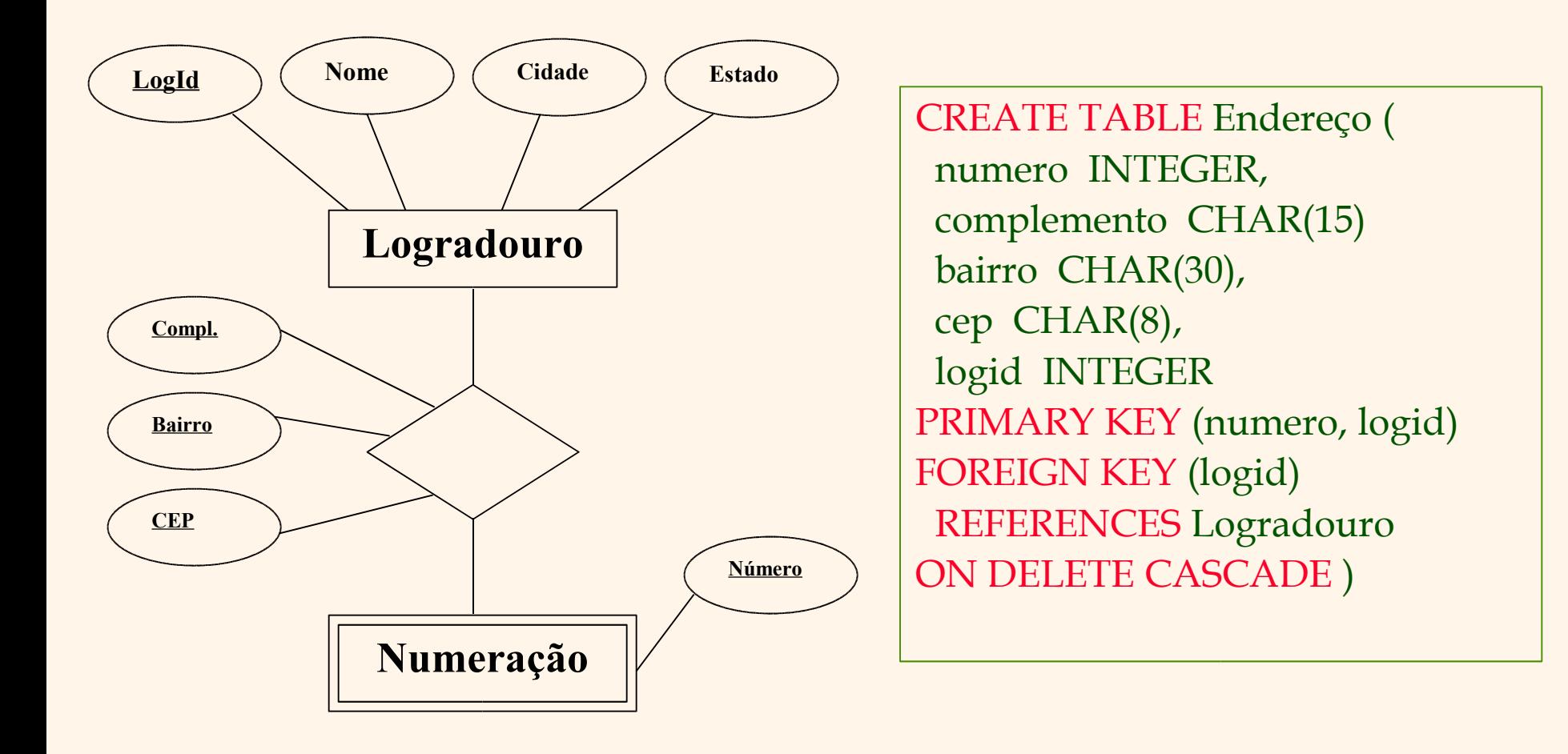

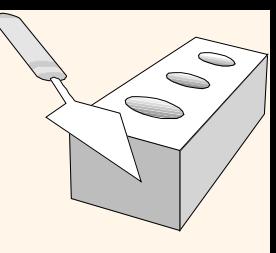

## *Modelo Relacional: Resumo*

- Uma representação tabular de dados.
- Simples e intuitivo, sendo o mais utilizado atualmente.
- Restrições de integridade podem ser especificadas pelo DBA, baseadas na semântica da aplicação. O SGBD deve verificar as violações, tratando-as.
	- Duas RIs importantes: chaves primária e chave estrangeira.
	- Ainda, sempre temos restrições de domínio.
- Existem linguagens de consultas "poderosas" e naturais.
- Regras para traduzir ER para o modelo relacional.

### Entidade

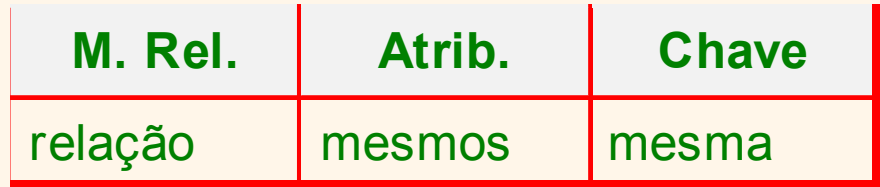

#### \* Relacionamentos 1:1

#### **Mod. Relacional**

Embutir em qualquer das relações; se uma delas é fraca, embutir nela; usar chave estrangeira que referencia a outra entidade

#### Relacionamentos N:1\*

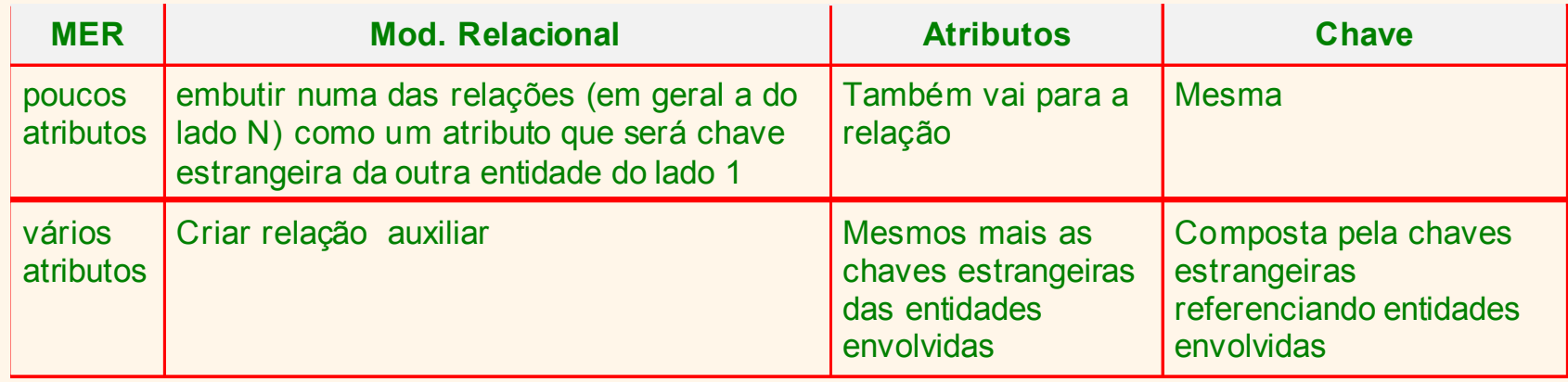

a escolha da opção a seguir deve levar em conta também a restrição de participação, quando houver

### Relacionamentos N:N

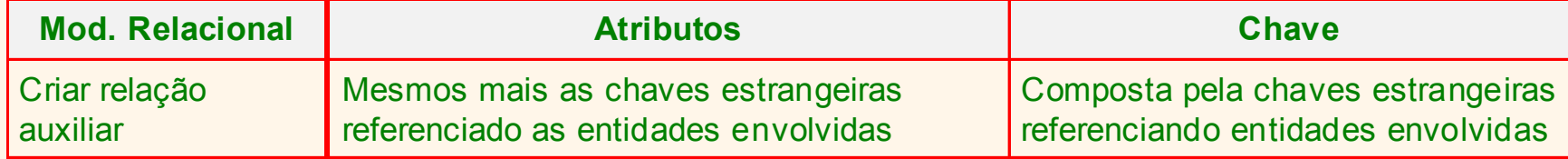

#### Auto-relacionamentos

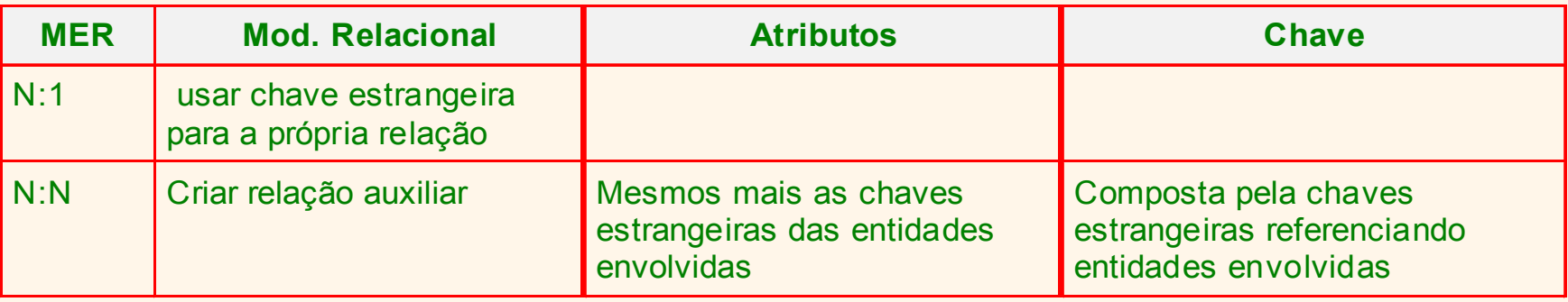

#### Relacionamentos ternários

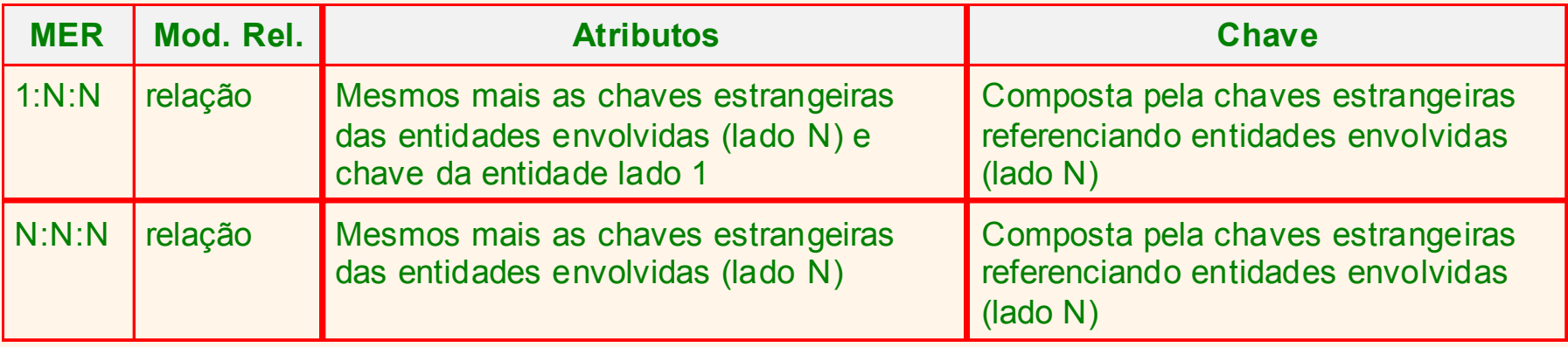

### Relacionamentos com agregações

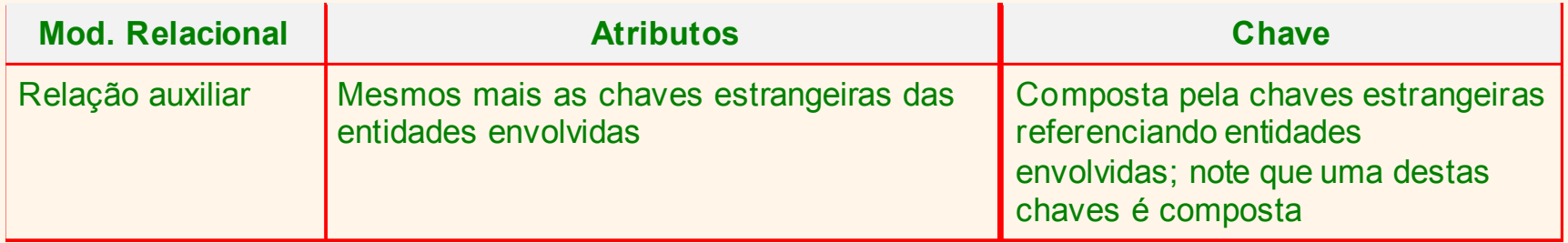

#### Especializações

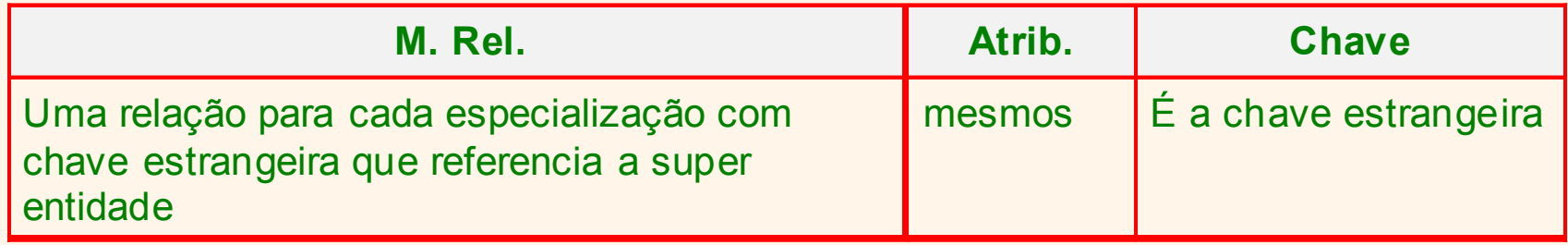